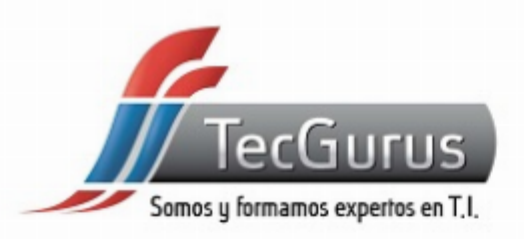

### **API REST CON LARAVEL**

#### **SOMOS Y FORMAMOS EXPERTOS EN T.I**

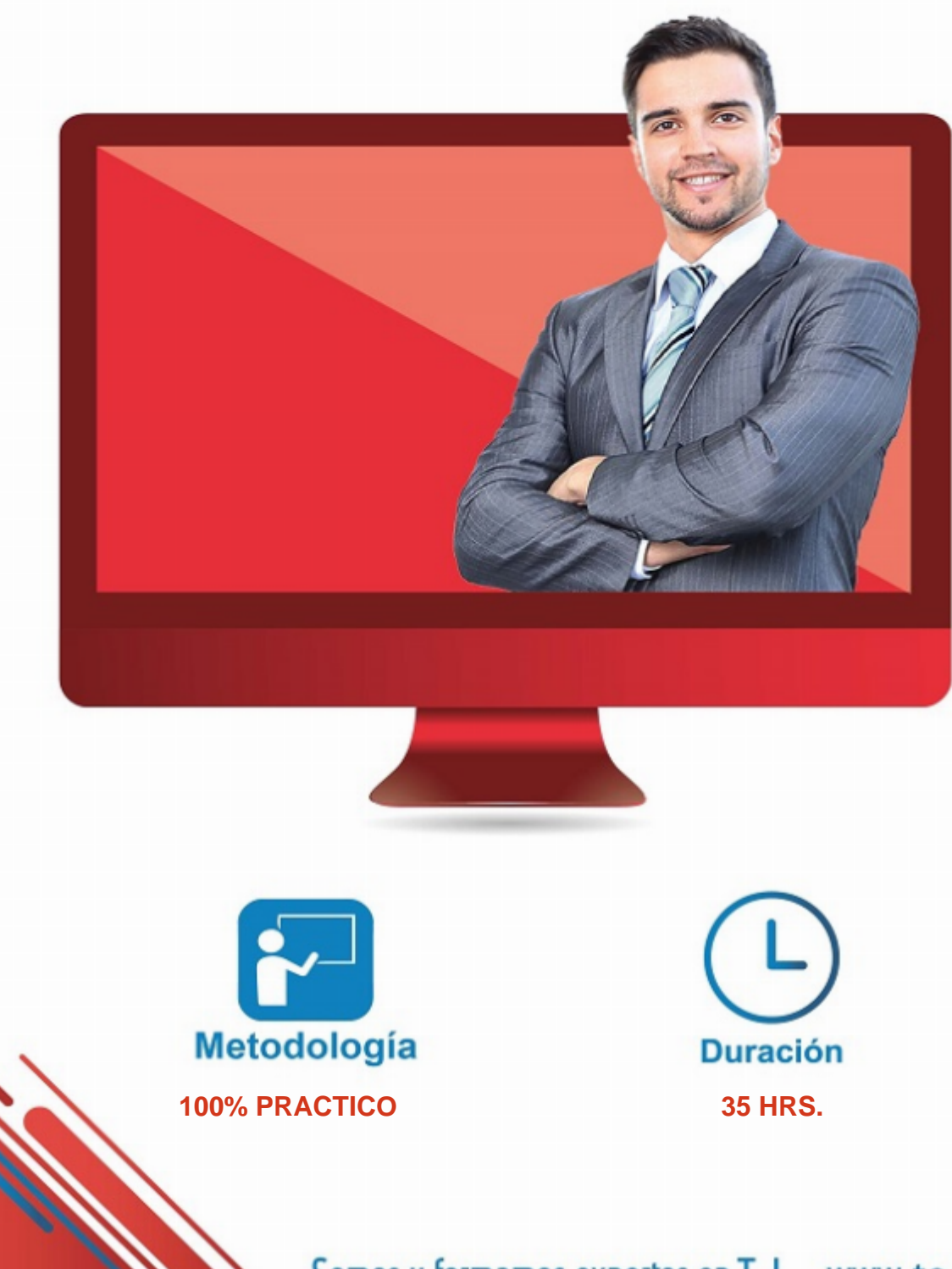

Somos y formamos expertos en T.I. www.tecgurus.net

# ACERCA DEL CURSO

## OBJETIVOS PRINCIPALES

- Comprender los conceptos fundamentales de las API REST y su importancia en el desarrollo de aplicaciones.
- Dominar la creación y configuración de proyectos de API utilizando Laravel Implementar operaciones CRUD y lógica de negocio en controladores de API.
- Asegurar la API mediante autenticación y autorización, incluyendo Token JWT y autenticación basada en cookies.
- Generar documentación efectiva de la API utilizando Swagger.

### OBJETIVOS SECUNDARIOS

- Comprender los conceptos de modelado de datos y validación en una API.
- Familiarizarse con estrategias de versionado y retrocompatibilidad.
- Proteger la API contra amenazas comunes y configurar HTTPS y CORS.

#### PREREQUISITOS

- Conocimientos básicos de programación en PHP.
- Se recomienda el curso [PHP Desde Cero](https://tg-contenido.tecgurus.net/temarios/php-desde-cero)

[¿Cuál es mi nivel en programación? clic aquí](https://tg-test.tecgurus.net/)

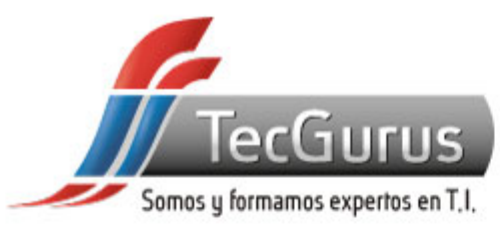

## **¡NUNCA DEJES DE APRENDER!**

- **1.- Introducción a las API REST**
- **1.1 Principios de arquitectura REST**
- **1.2 Métodos HTTP y sus usos**
- **1.3 Conceptos de solicitud y respuesta**
- **1.4 Formatos de datos: JSON y XML**
- **2.- Preparación del Entorno**
- **2.1 Configuración del entorno de desarrollo 2.2 Instalación de Laravel y herramientas relacionadas**
- **3.- Desarrollo Básico de API con Laravel**
- **3.1 Creación de rutas y controladores**
- **3.2 Estructura de recursos en Laravel**
- **3.3 Manejo de respuestas JSON**
- **3.4 Autenticación básica de API**

**4.- Validación y Transformación de Datos** 

**4.1 Validación de datos de entrada**

- **4.2 Transformación de respuestas con recursos**
- **4.3 Gestión de errores y respuestas uniformes**
- **5.- Autenticación y Autorización**
- **5.1 Autenticación con tokens JWT**
- **5.2 Middleware para autorización**
- **5.3 Control de acceso basado en roles**
- **6.- Relaciones y Búsquedas Avanzadas**
- **6.1 Definición de relaciones en modelos**
- **6.2 Carga anticipada (Eager Loading) de datos**
- **6.3 Filtros y búsqueda avanzada de recursos**
- **7.- Paginación y Optimización**
- **7.1 Paginación de resultados**
- **7.2 Caché de respuestas**
- **7.3 Optimización de consultas con Eloquent**

**8.- Documentación de la API** 

**8.1 Generación automática de documentación con Swagger**

**8.2 Estructura y ejemplos de documentación de endpoints**

**9.- Proyecto Final Desarrollo del CRUD Seguro** 

**9.1 Implementación de endpoints básicos para el CRUD (Create, Read, Update, Delete) con seguridad.** 

**9.2 Integración de la seguridad en los controladores y servicios.** 

**9.3 Consumo de la API usando Postman.** 

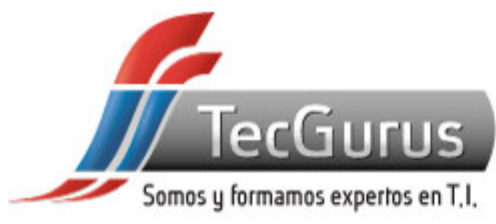

## **CERTIFICADO DIGITAL**

**Obtén una constancia que avala tu preparación, si cumples con la asistencia a tu capacitación y elaboras el proyecto final de cada curso, bootcamp o diplomado.**

**Registrado por la Secretaria del Trabajo y Previsión Social (México).** 

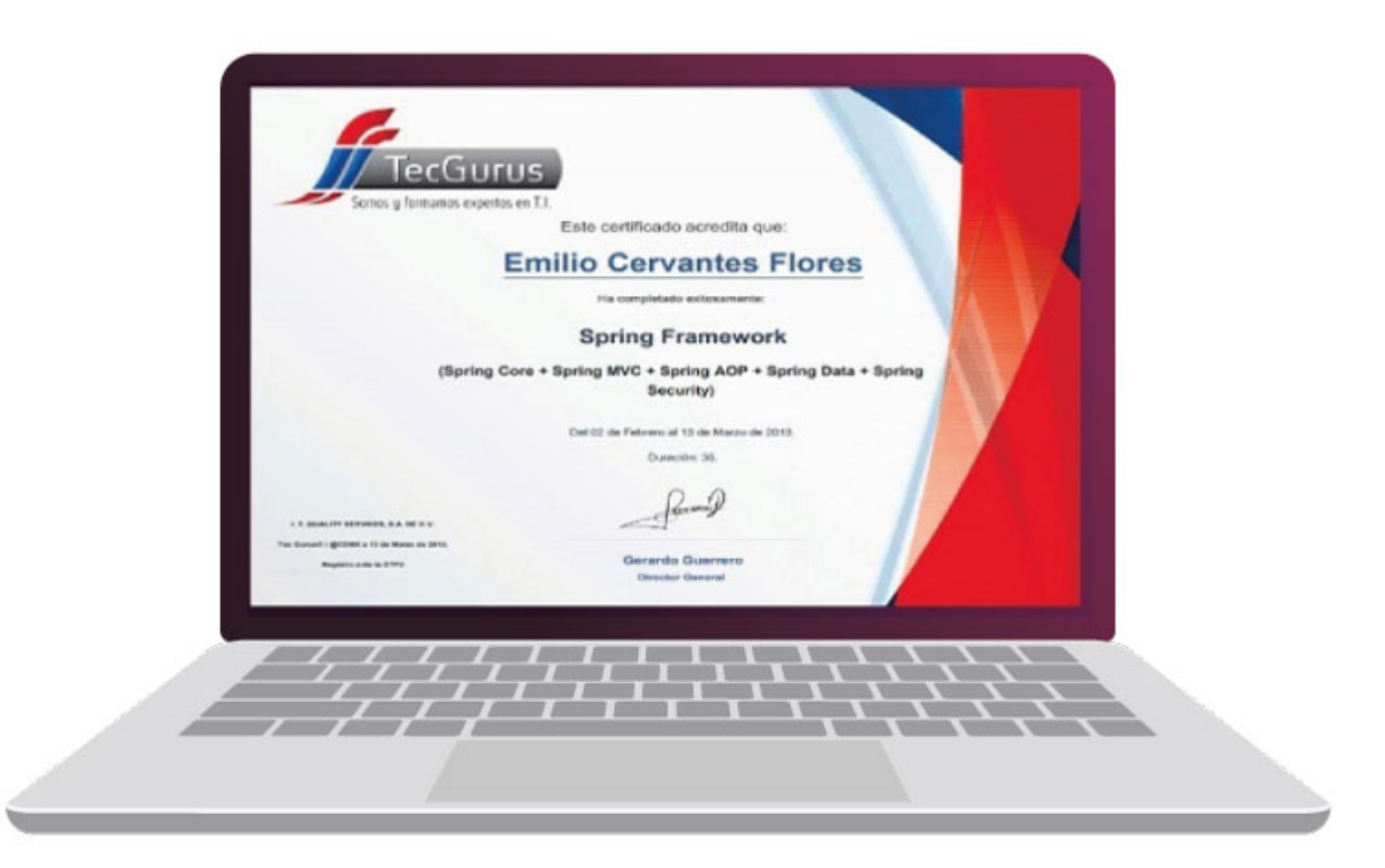

# **¡Te esperamos!**

\$55 5211 6931  $\bigodot$  +52 55 6186 8835 f TecGurusNet

Somos y formamos expertos en T.I. www.tecgurus.net